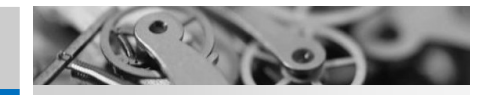

**April 2013**

# **Institute for Public Service & Sponsored Programs**

Having trouble viewing this email? Download it online at [http://www.ship.edu/Public\\_Service/.](http://www.ship.edu/Public_Service/)

# TOOLS FOR GRANTSEEKERS Funding databases available online

#### TOP STORY

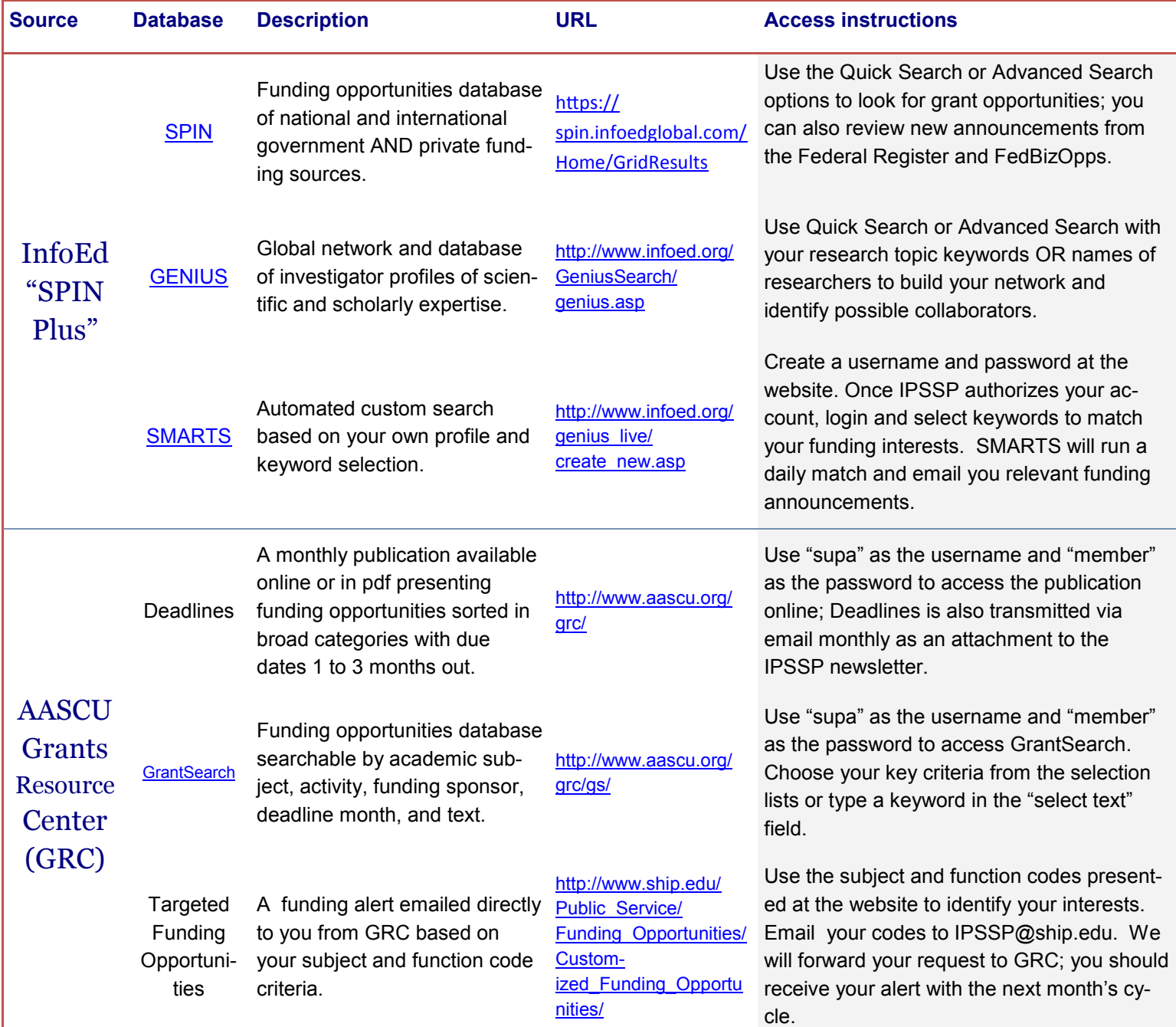

![](_page_0_Picture_52.jpeg)

Chris Wonders, Director (ext. 3049) cawonders@ship.edu Pamela Bucher, Office Associate (ext. 3227) psbuch@ship.edu Diane Musser, Secretary (ext. 1251) dmmuss@ship.edu

SHIPPENSBURG UNIVERSITY OF PENNSYLVANIA

This newsletter is intended for distribution among the faculty, staff, and students of Shippensburg University of Pennsylvania. Any questions may be directed to ipssp@ship.edu or by calling 717.477.1251.

#### www.ship.edu/Public\_Service/

## TIPS FOR GRANT SEEKERS

# Sending the right message

# *Make your reviewer's job easy with a strategic writing style*

We read many great proposals... and some that are terminally ill. We were especially fond of one recently that was seeking funding to establish a pediatric rehabilitation research team. Their writing strategies are applicable to many proposals.

Access for SU faculty and staff is available through an institutional subscription. (Login information: username = supa, password= member.)

Here are four examples of what they wrote -- and why we liked it.

#### **An introductory statement that began their methodology section.**

To login and download, use the following login information: username = supa, password= member.

"*This section summarizes our plans, and is supplemented with concise statements that provide the motivation behind this plan of action."* 

This sentence does two things: it foreshadows for the reviewer what the upcoming proposal section is all about, and it alerts the reviewer that the rationale for selecting this particular methodology section will be explained, an important inclusion that is often overlooked.

## **A proposal section that helped**

### **establish the credibility of the project co-directors.**

"*One added value of the co-directors is that they have experienced the challenges associated with managing multifaceted projects; they know what works and doesn't work. Based on this experience, and a concern that reviewers might feel the co-directors are already "overextended," considerable thought has gone into this carefully crafted* 

*project organizational structure, which includes strategic and highly-trained professionals as key support personnel."* 

This section tells the reviewers that the key project personnel are not only experienced project managers, but also are not over committed.

#### **A proposal section that alerts the reviewer to the structure of the methodology section.**

"*Each of these activities is written in a way that is consistent with the agency scoring system."*

This sentence signals the reader that the proposal writers obtained a copy of the reviewers evaluation form from the Program Officer and follow it in their discussion of the methods section, thereby simplifying the reviewers task.

 **These proposal writers had a pretty good idea who their competition** 

#### **might be and wanted to posture themselves favorably against their competition.**

**"***Our plan of activities is built on a careful reading of the RFP priorities, and of activities of the existing center at the XYZ Institute. While their activities are appropriate, we believe we have the infrastructure in place that enables us to aim higher."*

In a very professional manner, this

# **EXTERNAL FUNDING OPPORTUNITIES**

## **DEADLINES / April edition**  [http://bit.ly/XLSR8o](http://www.aascu.org/grc/pubs/DL/D13/D04/Apr13.html)

The latest edition of *Deadlines*  is attached to this newsletter. You can also access the report online using the above link. *Deadlines* is published monthly by the Grants Resource Center (GRC), an agency of the American Association of State Colleges and Universities.

If you find a grant opportunity you like, give IPSSP a call at 717-477-1251 to discuss next steps. IPSSP staff can help "fit the gears together" so your sponsored project runs smoothly.

#### **RESOURCES FOR GRANT WRITING**

 **GRC'S** "Developing Competitive Proposals" is available online. [http://bit.ly/XFyl6x](http://www.aascu.org/grc/resources/Other/ProposalHB.pdf)

## Developing Competitive Proposals

![](_page_0_Picture_39.jpeg)

# Celebration of Student Research

Tuesday, April 23, 2013 • Ceddia Union Building • 3:30 - 8:30 PM

- 400 student presenters
- 140 poster presentations
	- 30 oral student presentations
	- 12 department panels

A day dedicated to showcasing, celebrating, and sharing Shippensburg University students' academic excellence from nearly all disciplines.

## Keynote Address **The Skin Business:** Investigative Dermatology

**Update** 

Dr. Gary and Mary Jo Grove, Shippensburg alumni and accomplished researchers Monday, April 22, 2013 7:00 PM . Old Main Chapel

![](_page_0_Picture_14.jpeg)

Sponsored by: The Institute for Public Service & Sponsored Programs and the Dean of Arts and Sciences' Advisory Council for Undergraduate Research. Questions please contact: 717-477-1251 or psbuch@ship.edu

> section says "we're better than our competition."

(c) Miner and Associates, 2013. Reprinted by permission, Miner and Associates, Inc. Subscribe for free grant newsletter at [http://www.MinerAndAssociates.com](http://grantseeker-tips.c.topica.com/maaqcGpaccmyKbUZLAve/)

The chart below highlights the various tools included with University-paid subscriptions. If you have any questions, please give IPSSP a call, 717-477-1251. We pay institutional

dues for access to these services. In an effort to not subsidize free and unethical use by others, we ask that you do not share this access outside of the institution. *Thank yo*u!